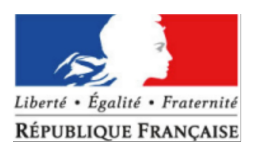

 **Ordre de méthode**

#### MINISTÈRE DE L'AGRICULTURE ET DE L'ALIMENTATION

**Direction générale de l'alimentation Service des actions sanitaires en production primaire Sous-direction de la santé et de protection animales Bureau de l'identification et du contrôle des mouvements des animaux 251 rue de Vaugirard 75 732 PARIS CEDEX 15 0149554955**

**Instruction technique**

**DGAL/SDSPA/2017-508 09/06/2017**

**Date de mise en application : Diffusion : Tout public Période de confidentialité :** 

**Cette instruction n'abroge aucune instruction. Cette instruction modifie : Instruction technique DGAL/SDSPA/2014-458 du 16/06/2014 Nombre d'annexes : 2**

**Titre** : Accord tripartite –échanges d'équidés France, Irlande, Royaume-uni . Création de comptes utilisateurs TRACES. Contrôles des DOCOM.

**Objet : Echanges intra-UE d'équidés enregistrés : ATP France, Irlande, Royaume-Uni – création de comptes utilisateurs TRACES\_Contrôle DOCOM.**

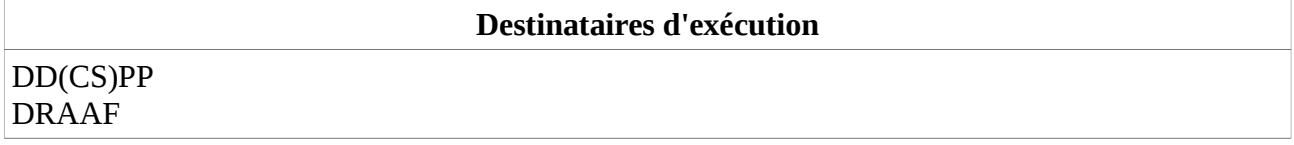

### **Résumé** :

Cette instruction a pour but de demander aux DD(CS)PP de procéder à la création et /ou validation des comptes utilisateurs des transporteurs concernés par l'accord tripartite entre la France,l'Irlande et le Royaume-Uni dans TRACES, d'informer les DD(CS)PP du retrait de la FFE de cet accord et de la possibilité de réalisation de contrôle des DOCOMs émis ou reçus dans leur département.

### **Textes de référence :**

Directive 2009/156/CE du Conseil du 30 novembre 2009 relative aux conditions de police sanitaire régissant les mouvements d'équidés et les importations d'équidés en provenance de pays tiers, et notamment les articles 3 et 6;

Accord tripartite entre la France, l'Irlande et le Royaume-Uni du 16 mai 2014 ;

Instruction technique DGAL/SDSPA/2014-458 du 16/06/2014: Echanges intra-UE d'équidés enregistrés : ATP France, Irlande, Royaume-Uni – création de comptes utilisateurs TRACES.

Les mouvements des équidés entre les Etats membres sont subordonnés au respect des conditions sanitaire fixées par la directive 2009/156/CE et dans le cadre de ces échanges doivent être accompagnés soit d'une attestation sanitaire pour les équidés enregistrés soit d'un certificat sanitaire.

Dans le cadre de ces échanges, l'accord tripartite (ATP) qui vise à assouplir les conditions de circulation des équidés enregistrés entre la France, l'Irlande et le Royaume-Uni a été révisé et est entré en vigueur le 18 mai 2014.

Cet accord vise à améliorer les garanties sanitaires des équidés enregistrés admissibles aux conditions de l'ATP et leur traçabilité, tout en maintenant la fluidité des échanges de ces équidés entre la France, le Royaume-Uni et l'Irlande. Il remplace l'accord signé par les trois pays en date du 18 mai 2005.

Les modifications portent sur l'établissement d'une liste d'organismes professionnels agréés en charge de la gestion des équidés éligibles à l'ATP sur la base de conditions fixées par l'accord et de la notification des mouvements de ces équidés par un document commercial (DOCOM) par les organismes agréés ATP ou les transporteurs désignés par ces organismes via l'application « TRACES ».

La FFE a souhaité se retirer de l'accord tripartite. L'IFCE a cependant repris en tant qu'organisme agréé ATP le contrôle de certains lieux de départ/arrivée (lieux de compétitions internationales) et de certains transporteurs /cavaliers.

### I – Conditions de l'accord tripartite

Les équidés enregistrés concernés par cet accord sont des équidés enregistrés destinés à participer à des courses, l'entrainement, la compétition, l'élevage et les ventes aux enchères.

Les organismes agréés ATP français sont :

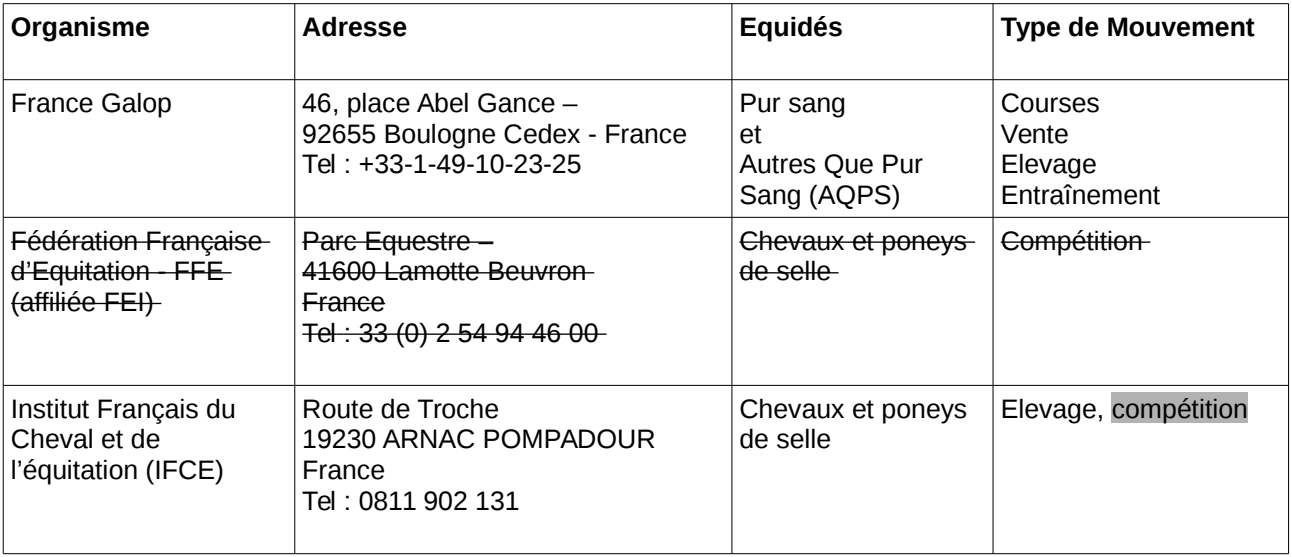

### Désormais :

– les équidés enregistrés déclarés admissibles aux conditions de l'ATP par un organisme agréé

ATP circulent entre les trois pays sous couvert d'un document commercial (DOCOM), notifié via l'application TRACES. Le principe de l'émission du DOCOM réside dans la validation de la deuxième partie du DOCOM « déclaration de l'expéditeur » par l'organisme agréé ATP ou par le transporteur désigné par cet organisme qui agit au nom de cet organisme.

La responsabilité du recours au DOCOM incombe aux organismes agréés ATP, aux transporteurs désignés et/ou propriétaires/détenteurs d'équidés.

- les autres équidés, c'est à dire les équidés enregistrés non admissibles aux conditions de l'ATP et les équidés non enregistrés, circulent accompagnés d'une attestation sanitaire ou d'un certificat sanitaire conformément à la directive 2009/156/CE.

**Les listes des équidés enregistrés éligibles à l'ATP sont gérées par les organismes agréés ATP et ne sont pas définitives. C'est pourquoi, des demandes d'attestation sanitaire ou de certificat pourront être formulées à destination de l'Irlande ou du Royaume-Uni.** 

**Le DOCOM est une dérogation possible à la certification officielle mais n'est pas une obligation pour les échanges d'équidés entre la France, le Royaume- Uni et l'Irlande.** 

Toute demande d'attestations sanitaires ou de certificats TRACES doit être prise en compte par les services concernés en DD(CS)PP.

# II – TRACES – Création des comptes utilisateurs

#### 1) Listes des organisations dans TRACES

La mise en place du système de notification des DOCOM pour les équidés dans TRACES a nécessité l'établissement des listes des organismes agréés ATP, des sites de départ/d'arrivée des équidés et des listes des transporteurs désignés qui figurent dans TRACES comme « organisations » dans la catégorie « TPA exploitation équine ». Ces listes disponibles dans TRACES se présentent sous forme de listes fermées et seule l'administration centrale peut procéder à la mise à jour de ces listes à la demande des organismes agréés ATP.

Les organismes, les lieux départ/arrivée des chevaux et les transporteurs désignés sont enregistrés avec un numéro spécifique à l'ATP dans TRACES. Ce numéro spécifique « agrément ATP» ne remplace pas le numéro d'agrément ou SIRET ou INIT attribué par la DD(CS)PP et se présente sous le format suivant :

a - Organismes agréés ATP ( seuls expéditeurs français) : - ATP-FG-75-01 : pour France Galop (FG) - ATP-FFE-75-02 : pour la Fédération Française d'Equitation (FFE) - ATP-IFCE-75-03 : pour l'Institut Français du Cheval et de l'Equitation (IFCE) Ces trois-deux organismes disposent de leur comptes utilisateurs dans TRACES pour la création et la validation des DOCOM

b - Les lieux départ /arrivée des chevaux : - ATP-FG-00001 à 99999 : pour France galop  $-ATP-FFE-00001$  à 99999 : pour la F.F.E. - ATP-IFCE-00001 à 99999 : pour IFCE Ces organisations créées dans TRACES sous ce format ne donnent pas lieu à la création de comptes utilisateurs.

c - Les transporteurs désignés :-FR - ATP-**FR**-0001 à 9999 : France Galop - ATP-**FR**-FFE00001 à 99999 : F.F.E - ATP-FR-IFCE-00001 à 99999 : IFCE Ces organisations créées dans TRACES donnent lieu à la création de comptes utilisateurs si nécessaire.

### L'IFCE ne dispose pas de liste pour le moment.

### 2) Création des comptes utilisateurs TRACES

Un accès à l'application TRACES pour les transporteurs désignés est nécessaire pour la création des DOCOM. Certains transporteurs sont déjà bénéficiaires d'un compte utilisateur TRACES, par conséquent ils peuvent émettre des DOCOM via TRACES.

D'autres transporteurs n'en possèdent pas. Par conséquent, des comptes utilisateurs pour ces transporteurs ATP doivent être créés à partir de la liste de ces organisations ATP en fonction de leur département d'implantation. C'est pourquoi, des demandes de comptes utilisateurs TRACES par des transporteurs, notamment privés, vous parviendront.

**Ainsi vous procéderez à la création (ou à la validation si le transporteur demande le compte via la page d'accueil traces ) du compte utilisateur du transporteur ATP dans TRACES** conformément au mode opératoire TRACES.

Toutefois, pour la création du compte utilisateur ATP, et pour éviter la création inappropriée d'organisations dans TRACES, il conviendra de rattacher l'utilisateur au transporteur désigné créé dans TRACES en tant qu'organisation dans la catégorie « TPA exploitation équine », comme indiqué en annexe.

Cette organisation peut être au nom de l'entreprise (Haras, Ecurie, etc...) ou au nom de la personne (Jean Dupont, ….).

### III – Contrôles de DOCOM

### 1) Contrôles documentaires

Les autorités des trois pays doivent réaliser des contrôles des organismes agréés ATP et ces derniers doivent également réaliser des contrôles des transporteurs qui leur sont affiliés.

Pour chaque DOCOM émis, une information est transmise par TRACES sur la boite institutionnelle du département du lieu d'origine des équidés.

Des contrôles de ces DOCOMs peuvent être réalisés (vérification qu'ils s'agit bien de lieux TPA exploitations équines et pour les transporteurs français de leur affiliation à un organisme ATP) et renseignés dans TRACES.

### 2) Contrôles physiques

Des contrôles physiques peuvent être également réalisés sur les lieux de destinations (concours, courses, ou autres exploitations) des équidés échangés avec un DOCOM. Il convient de renseigner dans TRACES ces contrôles.

Vous voudrez bien me faire part des difficultés que vous rencontrerez pour la création des comptes utilisateurs pour la mise en œuvre de cette instruction.

> Le Directeur Général de l'Alimentation Patrick DEHAUMONT

### Annexe I

Dans TRACES : Aller dans le module « Gestion des utilisateurs et des organisations » Puis dans « Gestion des utilisateurs »

Et procéder à la création du compte utilisateur.

Pour rapatrier l'organisation ATP au compte utilisateur, procéder comme ci-dessous :

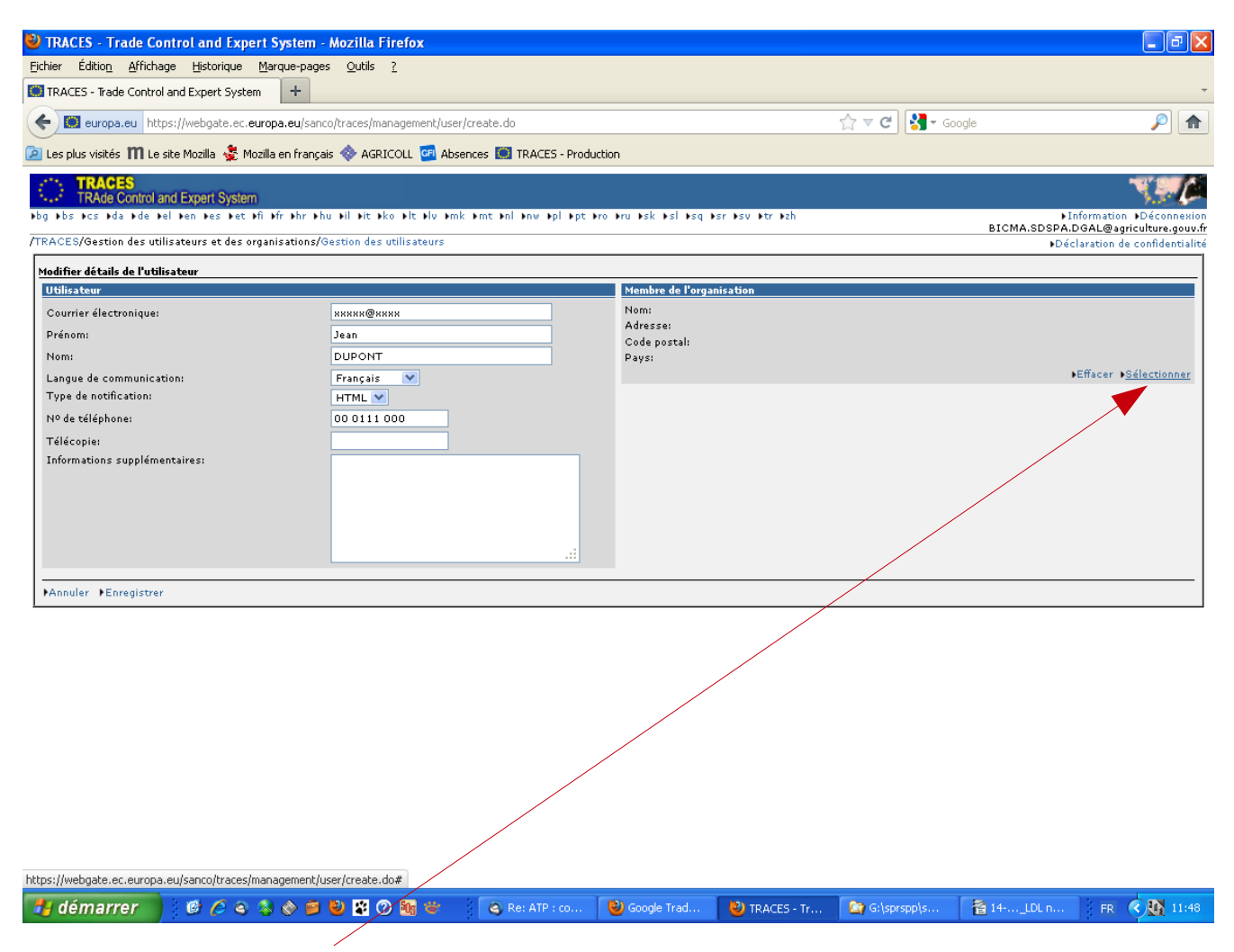

Rapatriement de l'organisation ATP

Sélectionner « TPA exploitation equine » puis faire rechercher et sélectionner l'organisation pour la rapatrier dans le compte utilisateur.

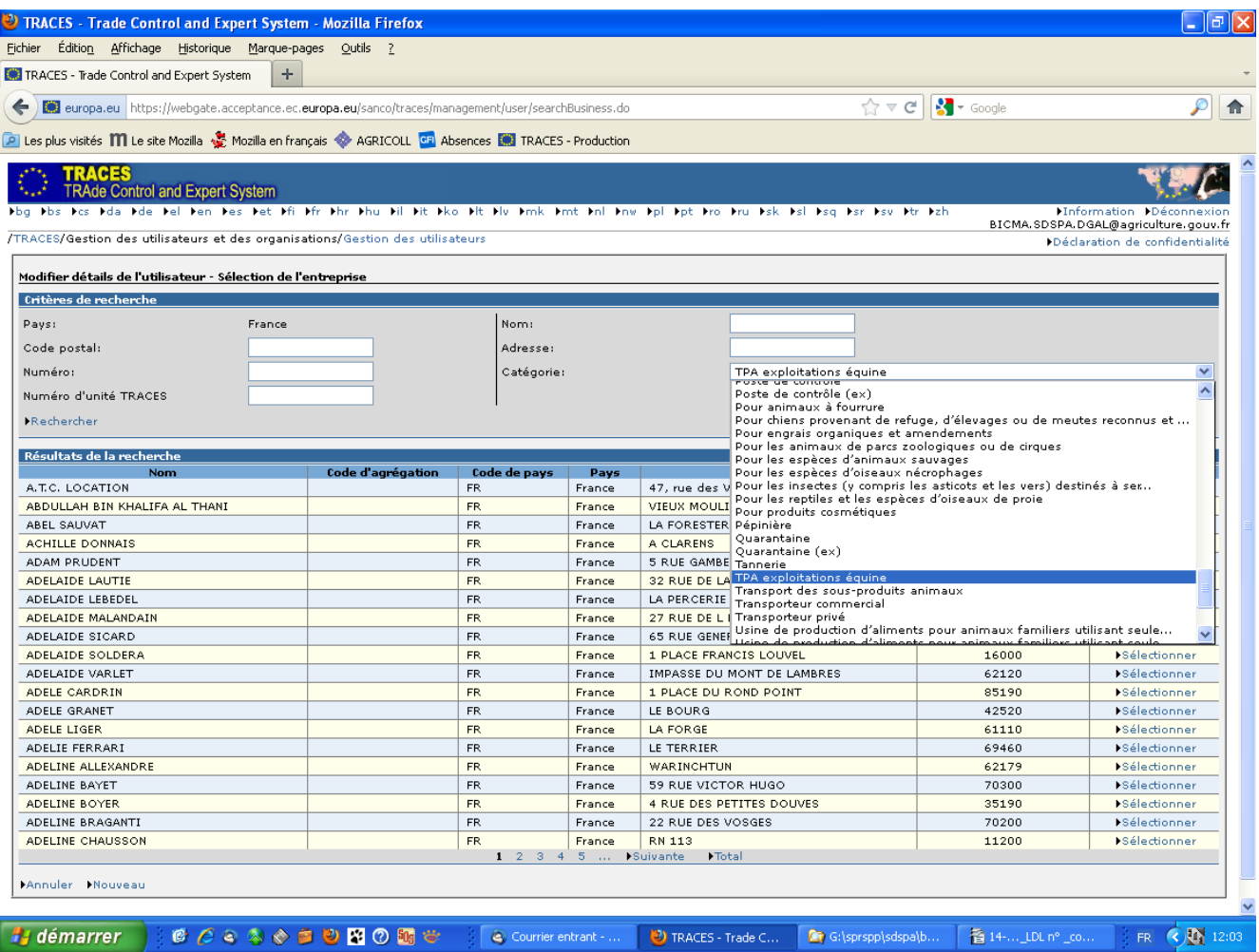

Important : les listes des organisations ATP sont longues et lourdes à charger, il convient d'affiner votre recherche, notamment en indiquant le code postal ou le nom exact de l'organisation.

## Annexe II

# Contrôles

# Ouvrir le lien vers le DOCOM reçu sur la boite Institutionnelle

### Ouvrir l'onglet contrôler :

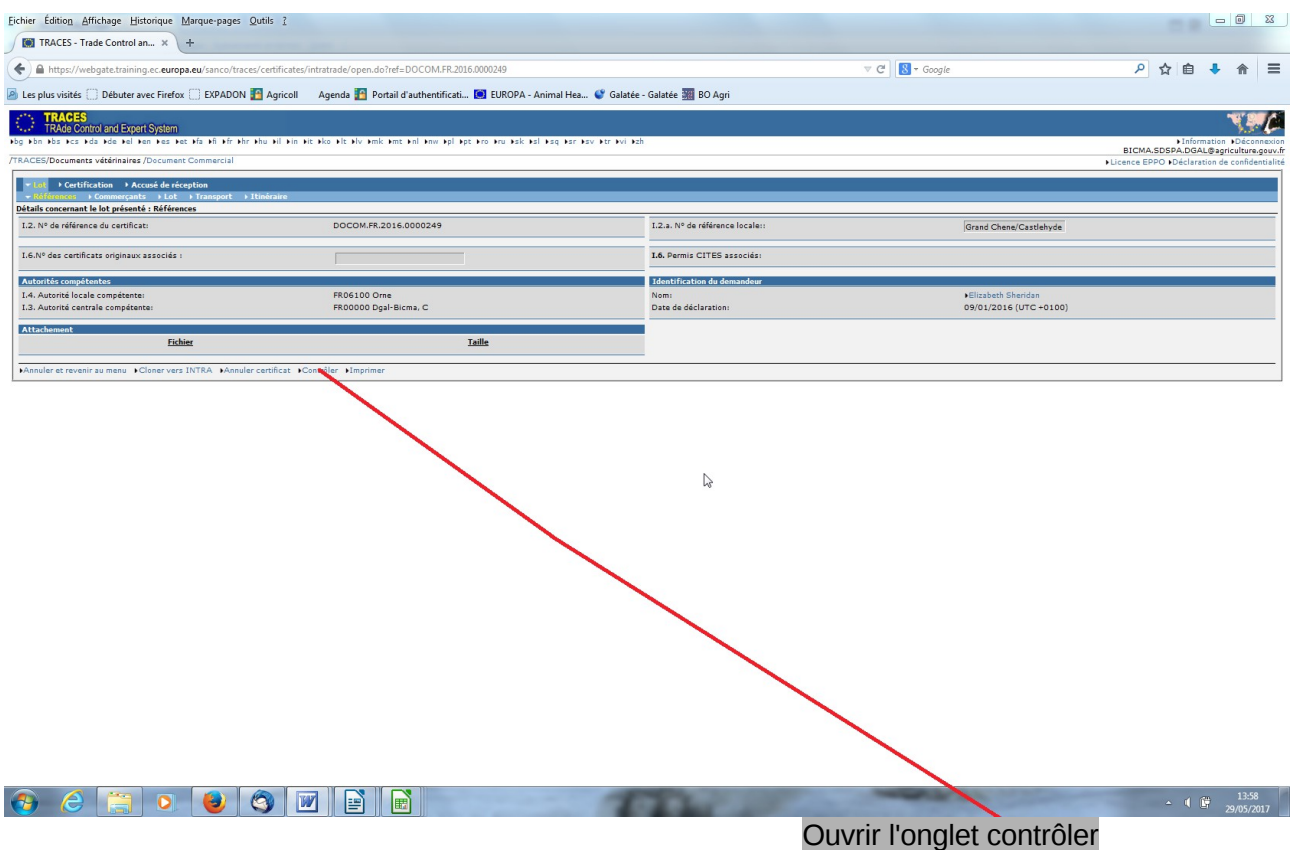

### Ouvrir contrôle et renseigner les éléments contrôlés

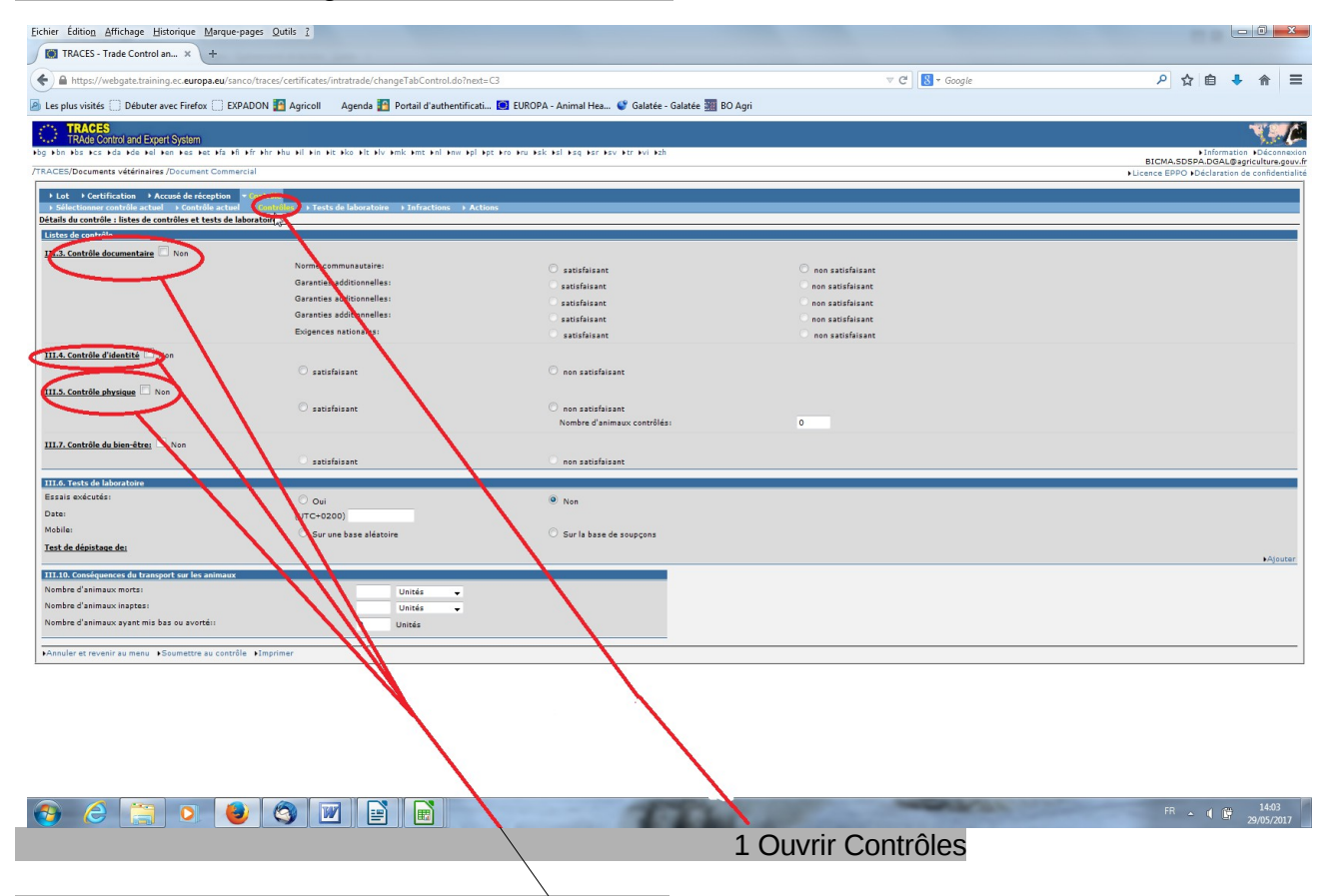

2 Renseigner en fonction des contrôles effectués